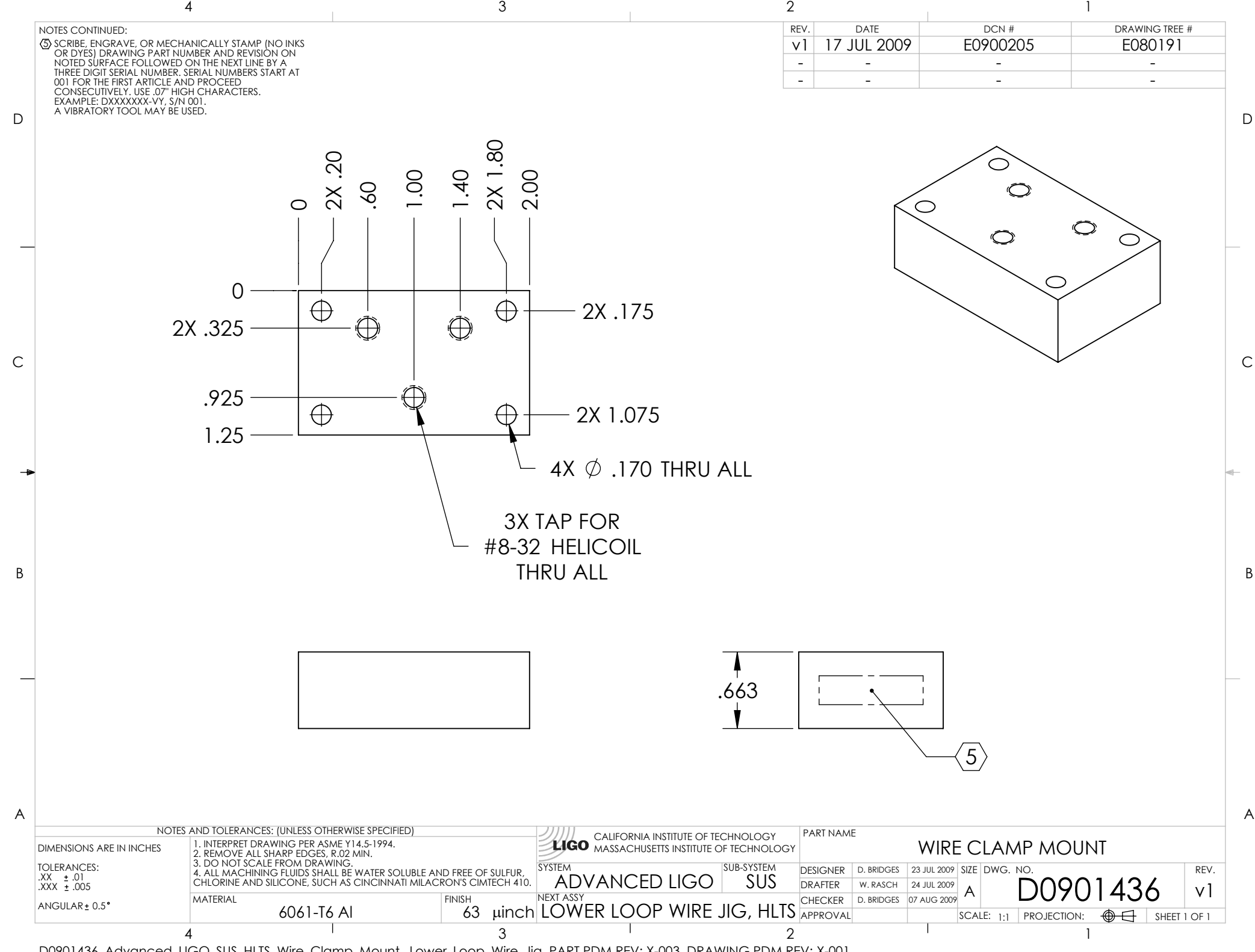

D0901436\_Advanced\_LIGO\_SUS\_HLTS\_Wire\_Clamp\_Mount,\_Lower\_Loop\_Wire\_Jig, PART PDM REV: X-003, DRAWING PDM REV: X-001